<span id="page-0-4"></span><span id="page-0-3"></span>

<span id="page-0-5"></span>Ausgabe 17.12.2017

## Norm RCN-216 **DCC-Protokoll Programmierumgebung**

**Rail**Community

RailCommunity – Verband der Hersteller Digitaler Modellbahnprodukte e.V.

# **Inhalt**

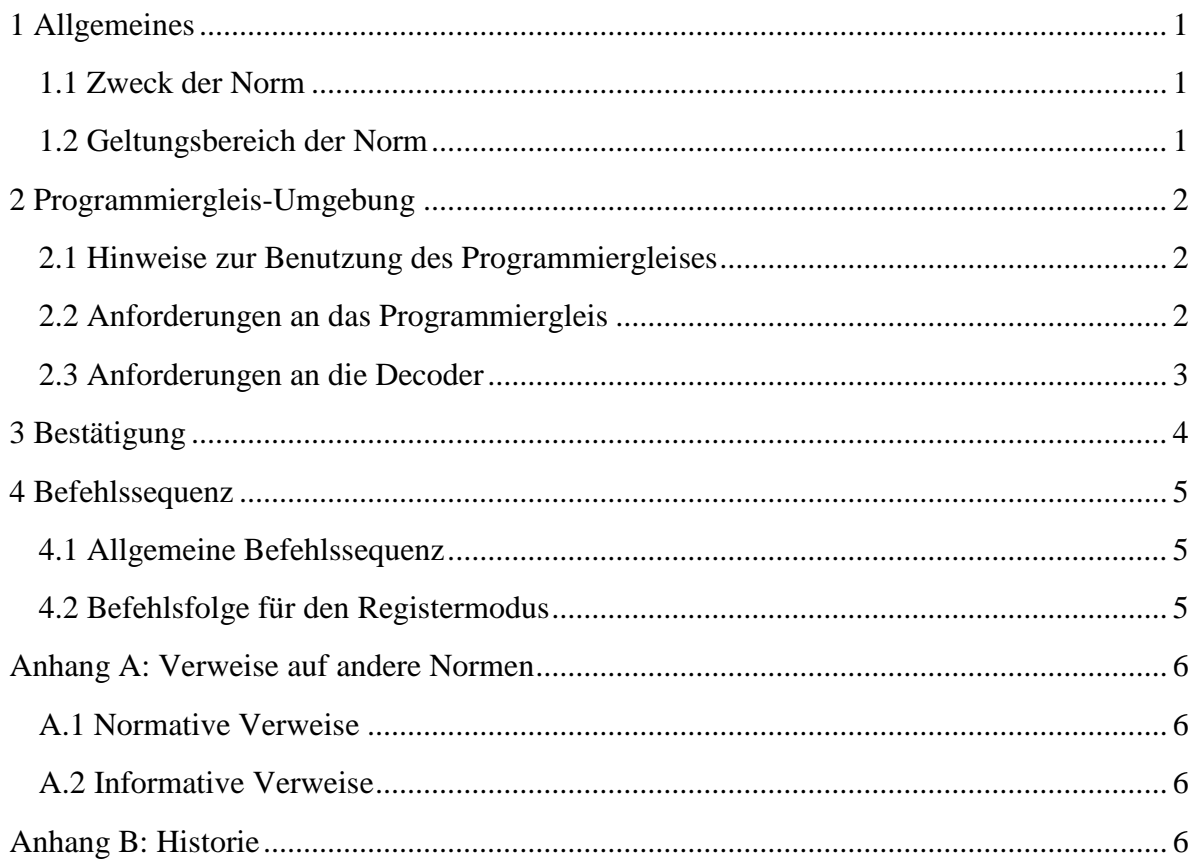

# <span id="page-0-0"></span>**1 Allgemeines**

### <span id="page-0-1"></span>**1.1 Zweck der Norm**

Diese Norm beschreibt die physikalischen Parameter, die zeitlichen Abläufe und die Befehlsfolgen auf einem dedizierten Programmiergleis. Die verwendeten Datenpakete sind in [\[RCN214\]](#page-5-4) und [\[RCN211\]](#page-5-5) beschrieben. Es wird festgelegt, wie der Wechsel zum Programmiermodus des Decoders und die Rückkehr in den Betriebsmodus zu erfolgen hat.

### <span id="page-0-2"></span>**1.2 Geltungsbereich der Norm**

Auf der Gleisseite bezieht sich diese Norm auf alle Geräte, die einen Ausgang zur Konfiguration von DCC-Decodern haben. Dieses umfasst sowohl Zentralen, die einen entsprechenden Ausgang haben, als auch reine Programmiergeräte, die nur zur Konfiguration von Decodern dienen.

Auf der Fahrzeugseite bezieht sich diese Norm nur auf einzelne DCC Decoder.

Wird in einem Fahrzeug mehr als ein Decoder verbaut oder werden neben dem Decoder weitere Komponenten an die Stromabnehmer angeschlossen, so ist der jeweilige Hersteller, Umbaubetrieb oder Modellbahner, der diese Zusammenstellung einbaut, dafür verantwortlich, dass weiterhin eine Konfiguration des oder der Decoder möglich ist.

Das kann dadurch erfolgen, dass alle Decoder zusammen die im Abschnitt "Anforderungen an die Decoder" gesetzten Grenzen für den Stromverbrauch einhalten und über entsprechende Mechanismen wie die Auswahl eines Decoders zur Programmierung über die CVs 15 und 16 der getrennte Zugriff ermöglicht wird. Oder die Decoder oder sonstigen Komponenten können über einzelne Schalter von den Stromabnehmern getrennt werden. Weitere Methoden sind denkbar.

### <span id="page-1-0"></span>**2 Programmiergleis-Umgebung**

Das Programmiergleis dient zum Konfigurieren (Programmieren) der Decoder und kann auch zu einem ersten zerstörungsfreien Funktionstest benutzt werden, da der Ausgang strombegrenzt ist. Da auf dem Programmiergleis keine Adressen verwendet werden, muss zur Programmierung des Decoders dessen Adresse nicht bekannt sein.

#### <span id="page-1-1"></span>**2.1 Hinweise zur Benutzung des Programmiergleises**

- Der Programmierausgang darf keine elektrische Verbindung zum Rest der Anlage haben.
- Die Datenpakete des Programmiergleises benutzen keine Adressen und sollten daher nicht auf der Anlage verwendet werden, wo ggf. mehrere Fahrzeuge ungewollt umprogrammiert werden.
- Damit ein Lesen der Konfiguration auf dem Programmiergleis möglich ist, sollten in einem Fahrzeug alle Verbraucher, die nicht von einem Decoder versorgt werden, auf andere Art abschaltbar sein.

#### <span id="page-1-2"></span>**2.2 Anforderungen an das Programmiergleis**

Ein spezielles Programmiergerät oder eine Zentrale mit einem Programmiergleisausgang, im Weiteren einfach als Programmiergerät bezeichnet, muss die folgende Anforderungen erfüllen:

Kann das Programmiergleis auch in den Betriebsmodus umgeschaltet werden, ist beim Übergang in den Programmiermodus das Gleis für mindestens 1 s abzuschalten.

Beim Einschalten sollte der Strom für mindestens 100 ms auf 250 mA ±20% begrenzt werden. Ist danach der von Decoder aufgenommene Strom nicht unter 100 mA abgefallen, ist von einem Kurzschluss auszugehen und das Gleis abzuschalten. Während dieser Zeit sind Rücksetzpakete zu senden, um den Decoder in den Programmiermodus zu versetzen. Insgesamt sind mindestens 25 Rücksetzpakete zu senden.

Die Spannung am Programmiergleis muss mindestens 8 V und darf höchstens 18 V betragen.

Nach der Einschaltsequenz darf das Programmiergerät mit dem Senden von Befehlen zum Lesen und Schreiben von Konfigurationsvariablen beginnen.

Das Gleis sollte solange eingeschaltet bleiben, bis alle Befehle zum Lesen oder Schreiben abgearbeitet sind, um eine erneute Einschaltsequenz vor jedem Befehl zu vermeiden. Der Zeitpunkt zum Abschalten nach dem letzten Befehl ist im Abschnitt Bestätigung festgelegt.

Um zum Betriebsmodus zu wechseln, ist das Gleis für mindestens 1 s abzuschalten.

### <span id="page-2-0"></span>**2.3 Anforderungen an die Decoder**

Der Decoder hat sich beim Empfang von Rücksetzpaketen auf den Programmiermodus vorzubereiten. Er hat innerhalb von 100 ms nach dem Einschalten und dem Beginn der Rücksetzpakete seinen Stromverbrauch auf maximal 100 mA zu reduzieren. Dieses erfolgt durch Abschalten aller externen und internen Verbraucher wie Motoren, Funktionen, Geräuscherzeugung und dem Laden größerer Kondensatoren, die nicht im Programmiermodus zwingend erforderlich sind.

Nach dem Einschalten und bis zur Erkennung der Rücksetzpakete darf der Decoder alle internen und externen Verbraucher entsprechend einem gespeicherten Status weiter betreiben. Damit wird ein möglichst unterbrechungsfreier Betrieb auch bei gestörter Stromabnahme erreicht.

150 ms nach dem Einschalten im Programmiermodus muss der Stromverbrauch stabil sein, d.h. er darf sich nur um weniger als 30 mA verändern, damit das Programmiergerät vor dem ersten Programmierbefehl die Referenz zur Erkennung der Bestätigung nehmen kann.

Ein Decoder darf nur dann auf Datenpaket des Programmiermodus reagieren, wenn er in den Programmiermodus umgeschaltet hat. Die Umschaltung erfolgt, wenn unmittelbar nach dem Empfang eines Rücksetzpaketes ein Datenpaket des Programmiermodus empfangen wird.

Der Programmiermodus darf verlassen werden, wenn entweder ein Datenpaket des Betriebsmodus empfangen wird, das keinem Befehl des Programmiermodus entspricht, oder wenn mindestens 30 ms nach dem letzten Rücksetzpaket oder Datenpaket des Programmiermodus vergangen sind.

Der Decoder darf erst in den Betriebsmodus gehen, wenn er ein Datenpaket des Betriebsmodus empfangen wird, das keinem Befehl des Programmiermodus entspricht. Dieses ist erforderlich, da die Befehle des Programmiermodus auch als Befehle des Betriebsmodus für die 7 Bit Adressen interpretiert werden können und ein vorzeitiger Übergang in den Betriebsmodus verhindert werden muss.

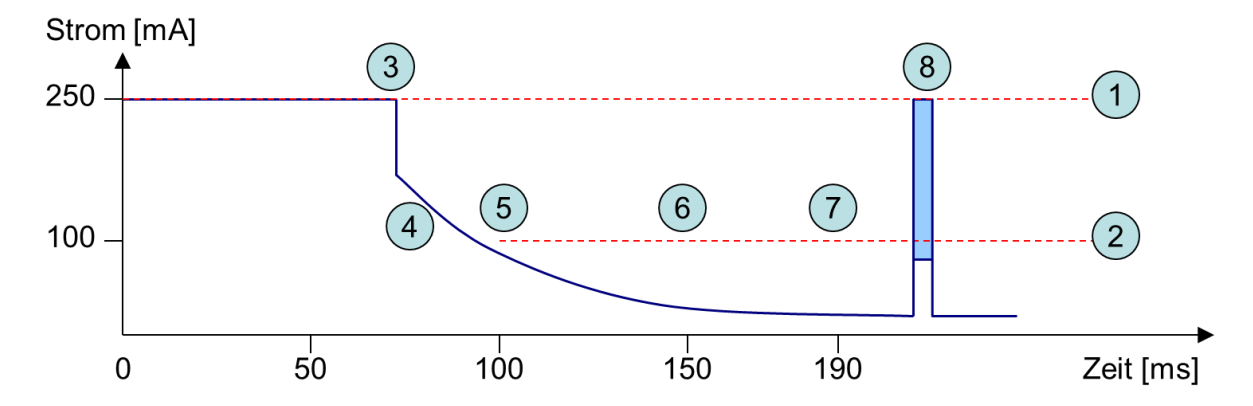

**Bild 1:** Beispiel eines Stromverlaufs beim Einschalten des Programmiergleises.

ReillCommunity Verband der Hersteller Digitaler Modellbahnprodukte e.V. Seite 3 von 6

Die Nummern in Bild 1 haben folgende Bedeutung:

- 1. Strombegrenzung bei 250 mA
- 2. Grenze für Kurzschlusserkennung bei 100 mA ab 100 ms nach dem Einschalten
- 3. Der Decoder erkennt den Programmiermodus und schaltet alle Verbraucher ab. Bis dahin wird der Strom vom Programmiergleis auf 250 mA begrenzt.
- 4. Es werden noch einige (kleinere) Kondensatoren aufgeladen, die nicht abgeschaltet werden können.
- 5. Nach 100 ms muss der Strom unter 100 mA abgesunken sein.
- 6. Nach 150 ms muss sich der Stromverbrauch stabilisiert haben
- 7. Nach 190 ms ist das Senden der 25 Rücksetzpakete beendet. Ab jetzt können Befehlen zum Lesen und Schreiben von Konfigurationsvariablen gesendet werden.
- 8. Der Decoder antwortet mit einem Stromimpuls auf einen Befehl. Der Strom kann unter der 100 mA Grenze oder auch darüber liegen. Er wird durch die Strombegrenzung des Programmiergleises auf 250 mA begrenzt.

### <span id="page-3-0"></span>**3 Bestätigung**

Wegen der Bedeutung des Programmiermodus für die Funktion und das Verhalten des Decoders ist es wichtig, dass eine erfolgreiche Programmierung an das Programmiergerät zurückgemeldet wird. Die Ausführung des Datenpakets im Programmiermodus auf der Decoderseite ist allerdings unabhängig von einer erfolgreichen Rückmeldung zum programmierenden Gerät.

Die Bestätigung erfolgt standardmäßig dadurch, dass der Decoder seinen Stromverbrauch für eine Zeitspanne von 5 bis 7 ms um mindestens 60 mA erhöht. Wird dazu ein angeschlossener Motor eingeschaltet, so hat dieses mit von Puls zu Puls wechselnder Polarität zu erfolgen, um ein Fahren weitestgehend zu vermeiden.

Der Stromimpuls darf erst dann erzeugt werden, wenn der Programmierbefehl komplett abgearbeitet wurde einschließlich einer ggf. erforderlichen dauerhaften Speicherung der Daten. Beim Schreiben von CV-Pärchen (NMRA paired CVs) wie die CVs 17 und 18, die zusammen einen Wert bilden, muss auch jeder Schreibbefehl bestätigt werden, auch wenn der jeweils erste Wert zunächst nur in einer temporären Variablen abgelegt ist.

Das Zeitfenster für den Stromimpuls beginnt mit dem Anfang des Paket-Ende-Bits des ersten (identischen) Datenpakets und hat eine Länge von mindestens 100 ms bei einem Schreibbefehl und mindestens 50 ms bei einem Lesebefehl. Bei Schreibbefehlen auf die nicht veränderbaren CVs 7 und 8 muss das Zeitfenster mindestens 1 s lang sein, um die vielen Schreibzyklen bei einem Rücksetzen und vergleichbaren Aktionen zu erlauben.

Um decoderseitig das Zeitfenster einzuhalten muss beim Ablauf der Zeit der Puls beendet sein, d.h. der Strom wieder auf den vorherigen Wert abgefallen sein.

Nach dem Ende des Zeitfensters oder dem Empfang einer Bestätigung kann die Operation, also ein Lese- oder Schreibzyklus, als beendet betrachtet werden. Beim Schreiben der CVs 1 und 15 muss aber immer das Ende des Zeitfensters abgewartet werden.

Danach kann entweder sofort eine neue Operation begonnen oder nach weiteren 100 ms das Senden von Datenpaketen beendet und die Spannung abgeschaltet werden.

### <span id="page-4-0"></span>**4 Befehlssequenz**

Alle nachfolgenden Befehlssequenzen setzen voraus, dass vorher entweder die im Abschnitt 2.2 geforderten Rücksetzpakete gesendet wurden oder ein anderer Befehl voranging. Nach dem letzten Befehl ist die im Abschnitt 3 genannte Zeit bis zum Abschalten einzuhalten.

#### <span id="page-4-1"></span>**4.1 Allgemeine Befehlssequenz**

Die Befehlssequenz lautet:

- 1. 3 oder mehr Rücksetzpakete
- 2. 5 oder mehr identische Programmierbefehle für die CV 1-1024
- 3. Rücksetzbefehle bis zum Ende des Zeitfensters für die Bestätigung oder bis eine Bestätigung empfangen wurde.

Die verwendeten Datenpakete sind in [\[RCN214\]](#page-5-4) und [\[RCN211\]](#page-5-5) beschrieben. Abweichend von der Vorgabe in [\[RCN211\]](#page-5-5) werden im Programmiermodus aber mindestens **20 Synchronbits** am Anfang eines Datenpaketes gefordert. Alle Datenpakete im Programmiermodus enthalten keine Adresse und beginnen mit der Bitfolge **0111**.

Die Decoder dürfen diese Befehle nur ausführen, wenn sie im Programmiermodus sind und mindestens 2 identische Befehle hintereinander ohne jede Form der Unterbrechung empfangen haben.

#### <span id="page-4-2"></span>**4.2 Befehlsfolge für den Registermodus**

Dieser Modus wird zur zum Zweck der Rückwärtskompatibilität beschrieben und sollte nicht mehr verwendet werden. Er darf aber weiterhin unterstützt werden.

Die Decoder dürfen diese Befehle nur ausführen, wenn sie im Programmiermodus sind und mindestens 2 identische Befehle hintereinander ohne jede Form der Unterbrechung empfangen haben.

Im Folgenden ist die Befehlssequenz zum Lesen im Registermodus beschrieben:

- 1. 3 oder mehr Rücksetzpakete
- 2. 5 oder mehr "Page Preset" Pakete
- 3. 6 oder mehr Rücksetzpakete (Erholzeit von Setzen des Seitenregisters)
- 4. Optional Spannung aus- und wieder einschalten.
- 5. 3 oder mehr Rücksetzpakete
- 6. 7 oder mehr identische Befehle zum Verifizieren eines Registers

Im Folgenden ist die Befehlssequenz zum Schreiben im Registermodus beschrieben:

- 1. 3 oder mehr Rücksetzpakete
- 2. 5 oder mehr "Page Preset" Pakete
- 3. 6 oder mehr Rücksetzpakete (Erholzeit von Setzen des Seitenregisters)
- 4. Optional Spannung aus- und wieder einschalten
- 5. 3 oder mehr Rücksetzpakete
- 6. 5 oder mehr identische Befehle zum Schreiben eines Registers
- 7. Rücksetzbefehle bis zum Ende des Zeitfensters für die Bestätigung oder bis eine Bestätigung empfangen wurde.

RellCommunity Verband der Hersteller Digitaler Modellbahnprodukte e.V. Seite 5 von 6

Als "Page Preset" wird ein Befehl des Registermodus bezeichnet, der das Register 6, das im "Paged Mode" als Index für 4 Byte lange Seiten verwendet wird, auf den Wert 1 setzt. Damit hat dieser Befehl das Format

### **{20 Synchronbits} 0 0111-1101 0 0000-0001 0 0111-1100 1**.

Dieser Befehl ist erforderlich um sicherzustellen, dass man wirklich auf die Register 1 bis 4 und nicht andere Konfigurationsvariablen zugreift.

Einige ältere Decoder erfordern den Spannungs-Aus- und Einschaltzyklus im Schritt 4 um erfolgreich programmiert zu werden. Dieser Schaltzyklus darf nicht im Rahmen des "Paged Mode" stattfinden, bei dem das Register 6 auf einen anderen Wert als 1 gesetzt wird.

## <span id="page-5-0"></span>**Anhang A: Verweise auf andere Normen**

### <span id="page-5-1"></span>**A.1 Normative Verweise**

Die hier aufgeführten Normen sind ganz oder in dem beim Zitat angegebenen Rahmen einzuhalten, um diese Norm zu erfüllen.

- [RCN210] [RCN-210](http://normen.railcommunity.de/RCN-210.pdf) DCC Bit-Übertragung
- <span id="page-5-5"></span>[RCN211] [RCN-211](http://normen.railcommunity.de/RCN-211.pdf) DCC Paketstruktur
- <span id="page-5-4"></span>[RCN214] [RCN-214](http://normen.railcommunity.de/RCN-214.pdf) DCC Konfigurationsbefehle
- [RCN215] RCN-215 DCC Übergänge der Betriebsarten<sup>1</sup>

#### <span id="page-5-2"></span>**A.2 Informative Verweise**

Die hier aufgeführten Normen und Dokumente haben rein informativen Charakter und sind nicht Bestandteil dieser Norm.

- [RCN225] [RCN-225](http://normen.railcommunity.de/RCN-225.pdf) DCC Konfigurationsvariable
- [S923] NMRA: [S-9.2.3](http://www.nmra.org/sites/default/files/s-9.2.3_2012_07.pdf) DCC Service Mode

## <span id="page-5-3"></span>**Anhang B: Historie**

 $\overline{\phantom{a}}$ 

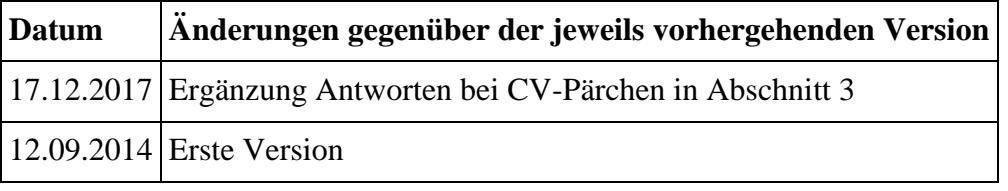

Copyright 2017 RailCommunity – Verband der Hersteller Digitaler Modellbahnprodukte e.V.

 $^{1}$  Die RCN-215 war zum Zeitpunkt der Erstellung dieser Norm noch in Vorbereitung.